# について

# 量子力学II 第1回授業 (5/13)

• Zoomの接続情報(ミーティングIDとパスワード)を手元に用意して下さ い。kibacoの「お知らせ」に掲載されますが、授業開始時間はkibacoの接続 が混み合う可能性があるので、すぐに確認できるようにしておくと良いです。

• kibacoまたはHPから<mark>講義ノート</mark>(QM2\_Note1.pdf)を入手し、授業時に参 照できるように用意して下さい。印刷したりPC上に表示しても良いですが、 対面授業の場合に板書する内容なので、自分のノートに書き写すことをお勧

# 授業前の準備

- 
- · 接続情報は絶対に外部(SNSなど)にもらさないで下さい。
- めします。

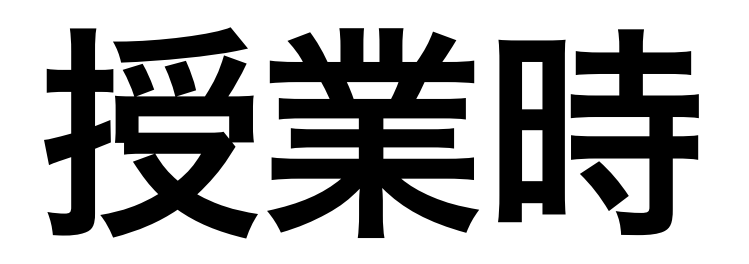

• 授業映像は<mark>録画</mark>します。接続できない、途中で切れた、という場合も後から 映像を視聴できるようにしますので、落ち着いて再度接続を試みて下さい。

• 授業中に質問があれば、チャットを利用して質問して下さい。ただしチャッ

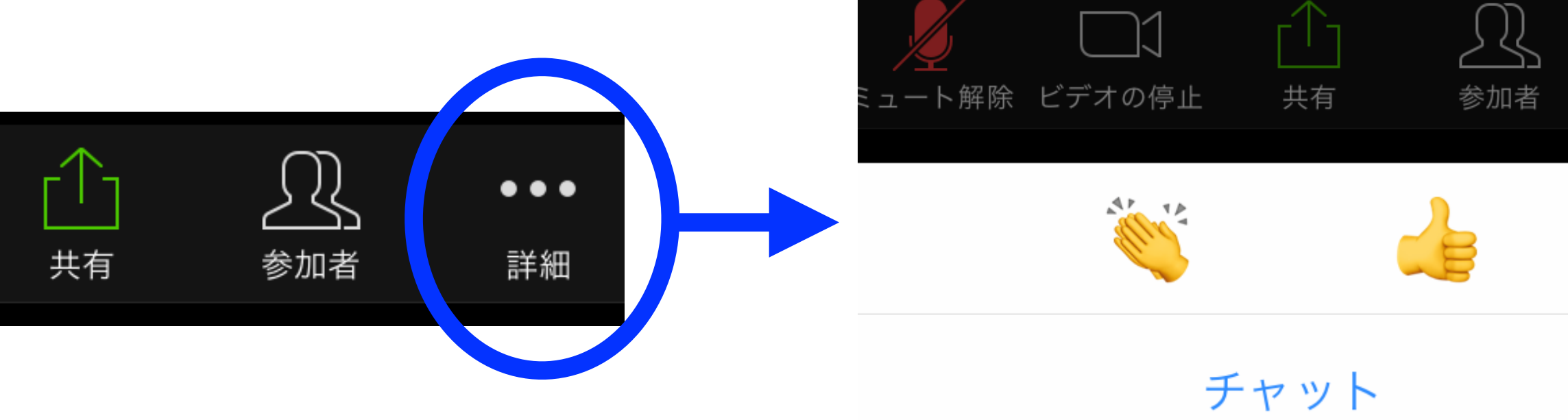

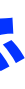

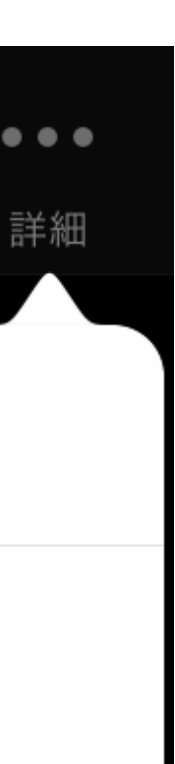

- 参加してください。10:00から入室可能になる予定です。
- 
- トの内容は記録されます。

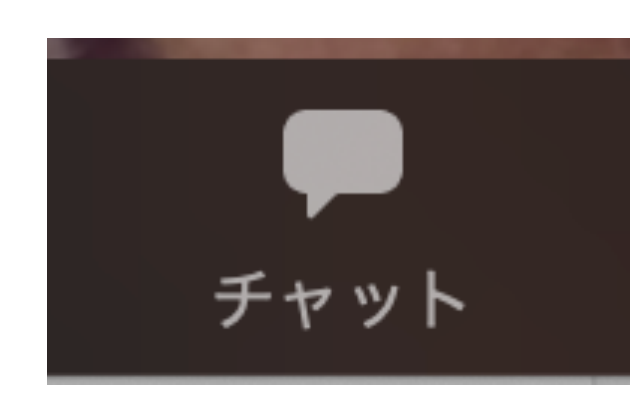

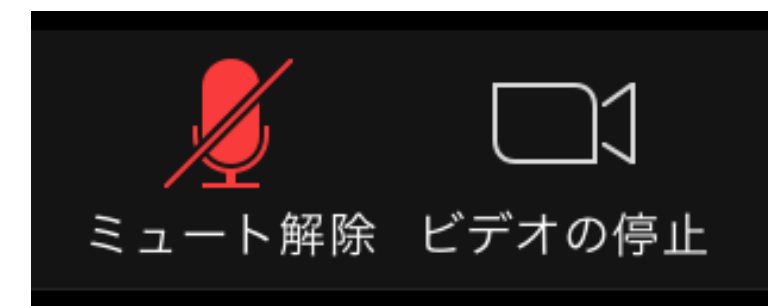

• 授業開始時間(10:30)までにZoomミーティングに履修登録している**本名で** 

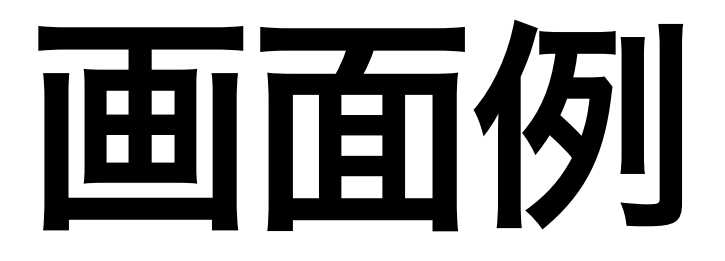

# • 講義ノートを画面共有して授業を行います(下記例参照)。必要に応じて画 面上で拡大・縮小できます。

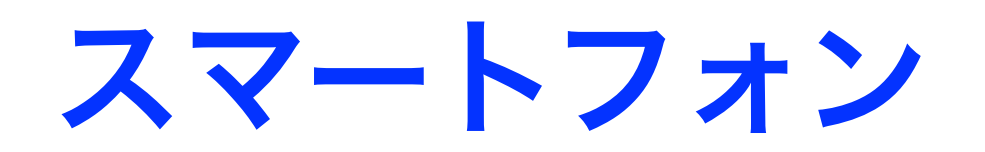

■ QM2\_Note1.pdf (1/5ページ) 【 / · 】 ① Q 做索 量子力学の基礎とブラ・ケット記法  $\mathbf{1}$ 1.1 波動関数の性質 空間 1 次元の量子力学: 波動関数が系の状態を表す。  $\psi(x,t) \in \mathbb{C}$  $\left(1\right)$  $x \in \mathbb{R}$ :粒子の位置座標、 $t \in \mathbb{R}$ :時間  $|\psi(x,t)|^2$ は時刻 $t$ に座標 $x$ に粒子が存在する確率密度 演算子:波動関数に作用して別の波動関数にする。 $\hat{O}$ が演算子のとき、 $\hat{O}\psi(x,t)$ も波動関数。 座標 x と運動量 p の演算子と交換関係  $\hat{x}=x, \quad \hat{p}=-i\hbar\frac{\partial}{\partial x}, \quad [\hat{x},\hat{p}]=\hat{x}\hat{p}-\hat{p}\hat{x}=i\hbar.$  $(2)$ シュレディンガー方程式:波動関数の時間発展(ある時刻の $\psi$ から微小時間後の $\psi$ が分かる) 兵藤 哲雄 の画面

 $\partial y/(r_1)$ 

## タブレット

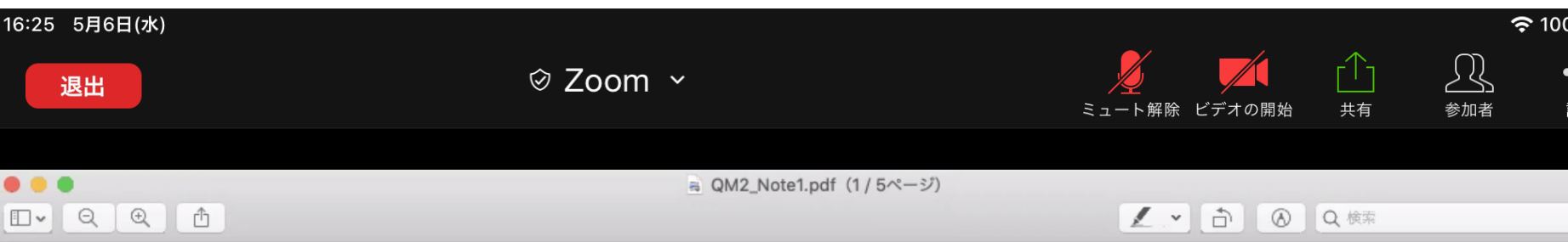

### 1 量子力学の基礎とブラ・ケット記法

### 1.1 波動関数の性質

 $\partial y/(x +)$ 

空間1次元の量子力学:波動関数が系の状態を表す。

$$
\psi(x,t)\in\mathbb{C}
$$

 $(1)$ 

 $x \in \mathbb{R}$ :粒子の位置座標、 $t \in \mathbb{R}$ :時間  $|\psi(x,t)|^2$ は時刻  $t$ に座標  $x$  に粒子が存在する確率密度 演算子:波動関数に作用して別の波動関数にする。 $\hat{O}$ が演算子のとき、 $\hat{O}\psi(x,t)$ も波動関数。 座標  $x$  と運動量  $p$  の演算子と交換関係

$$
\dot{x} = x, \quad \hat{p} = -i\hbar \frac{\partial}{\partial x}, \quad [\hat{x}, \hat{p}] = \hat{x}\hat{p} - \hat{p}\hat{x} = i\hbar \tag{2}
$$

シュレディンガー方程式:波動関数の時間発展(ある時刻の $\psi$ から微小時間後の $\psi$ が分かる)

兵藤 哲雄 の画面

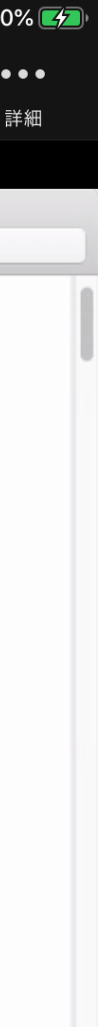

ミーティング入室後

## • 音声がミュートになっているか確認して下さい。

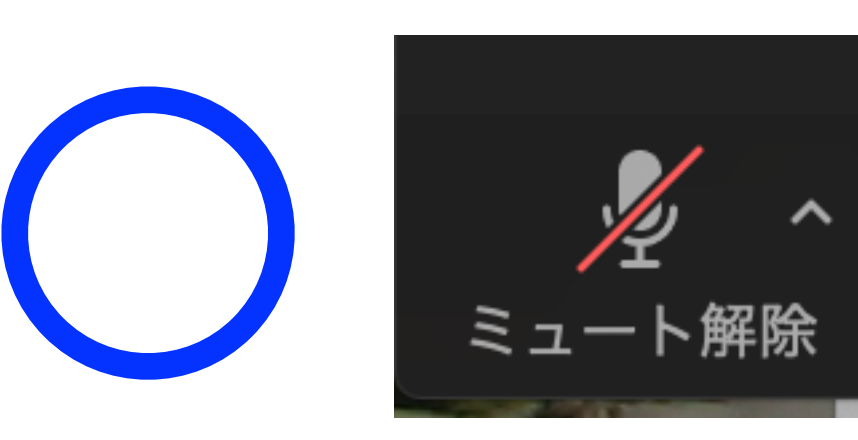

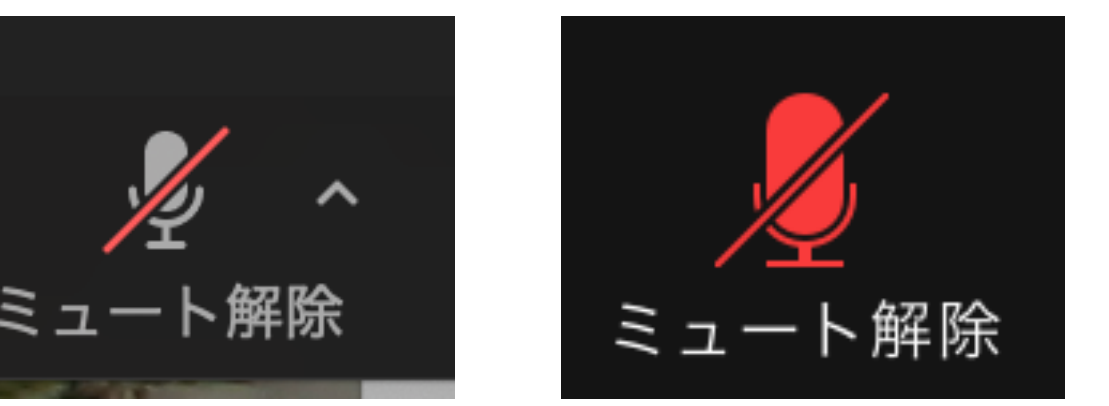

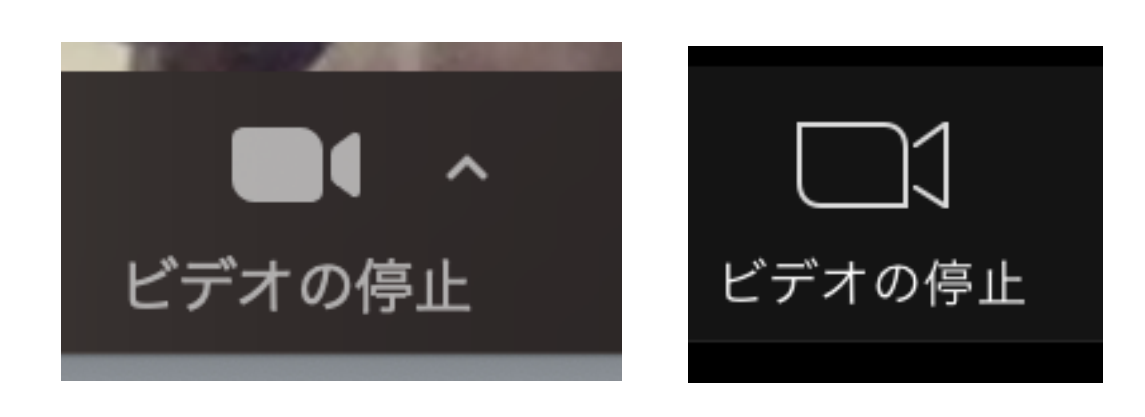

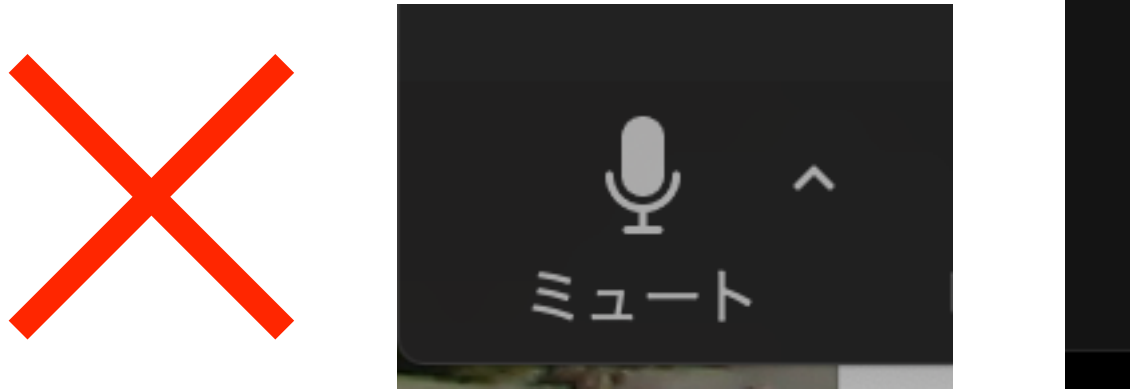

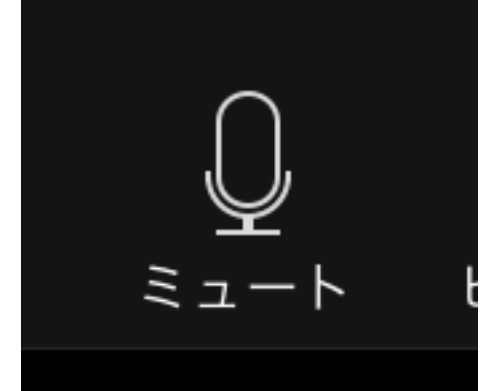

### ミュートになっていない

# • ビデオは原則onにして下さい。背景が気になる場合はバーチャル背景を利用 して下さい。ただし接続状態が悪い場合はoffにしてもらって構いません。

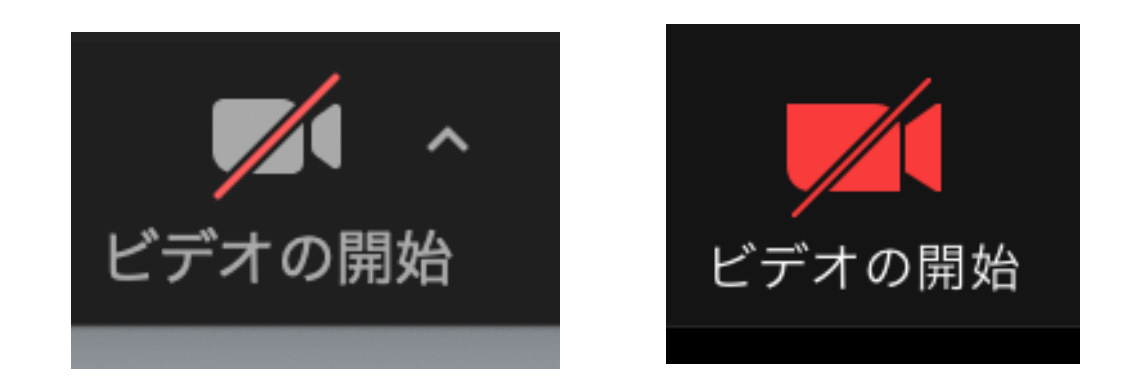

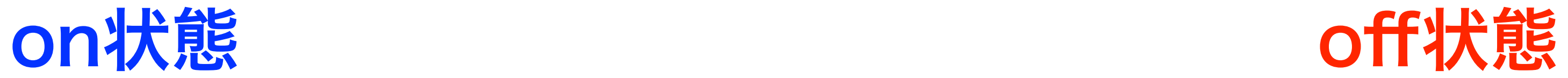